# **1blu-FAQ PHP**

## **Wie kann ich meine PHP Version ändern?**

## **Wie kann ich meine PHP Version ändern?**

Sie können Ihr Webhosting-Paket auf eine der folgenden PHP-Versionen einstellen:

- PHP 7.2 (aus Sicherheitsgründen nicht empfohlen)
- PHP 7.3 (aus Sicherheitsgründen nicht empfohlen)
- $\bullet$  PHP 7.4
- $\cdot$  PHP 8.0
- $\cdot$  PHP 8.1
- $\cdot$  PHP 8.2
- $\bullet$  PHP 8.3

## **Wichtiger Hinweis:**

Nicht alle Webapplikationen und Module / Plugins / Themes sind an die aktuellen PHP-Versionen durch den Hersteller angepasst. Daher empfehlen wir, die Systemvoraussetzungen der auf Ihrem Webspace installieren Software zu prüfen, bevor Sie die PHP-Version hochsetzen. Inkompatibilität zwischen Software und PHP-Version kann die Webpräsenz in ihrer Funktionalität beeinträchtigen.

### **So geht's Schritt für Schritt:**

- **1.** Bitte loggen Sie sich zunächst in Ihren [1blu Kundenservicebereich](https://ksb.1blu.de/) ein.
- **2.** Navigieren Sie "*Meine Produkte* **>** *Ihr 1blu Produkt* **>** *Übersicht* ".

# **1blu-FAQ PHP**

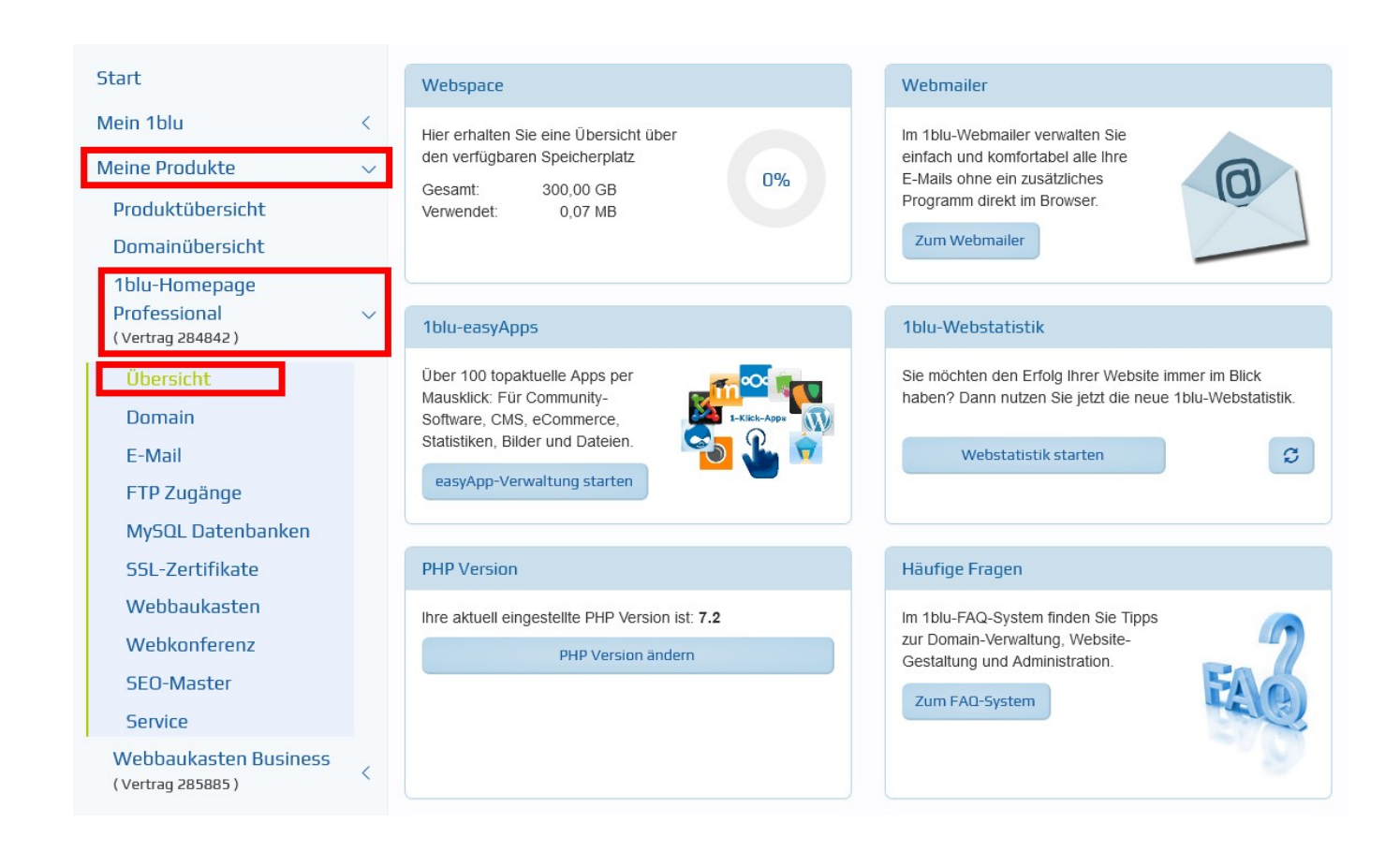

### 3. Klicken Sie nun bitte auf "PHP Version ändern".

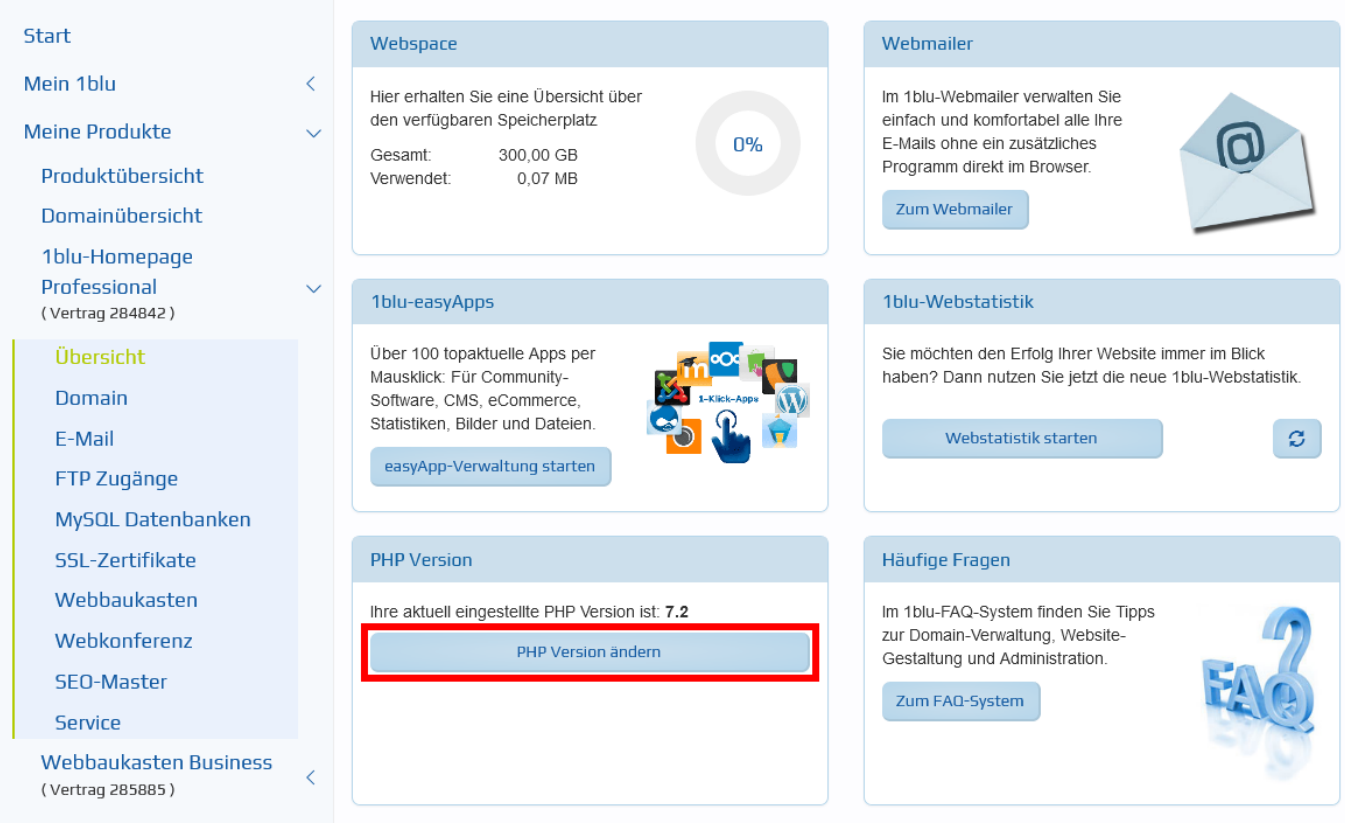

Seite 2 / 4 **© 2024 1blu AG <info@1blu.de> |**  [URL: https://faq.1blu.de/content/480/981/de/wie-kann-ich-meine-php-version-aendern.html](https://faq.1blu.de/content/480/981/de/wie-kann-ich-meine-php-version-aendern.html)

# **1blu-FAQ PHP**

**4.** Im Dropdown-Menü können Sie die gewünschte PHP-Version auswählen.

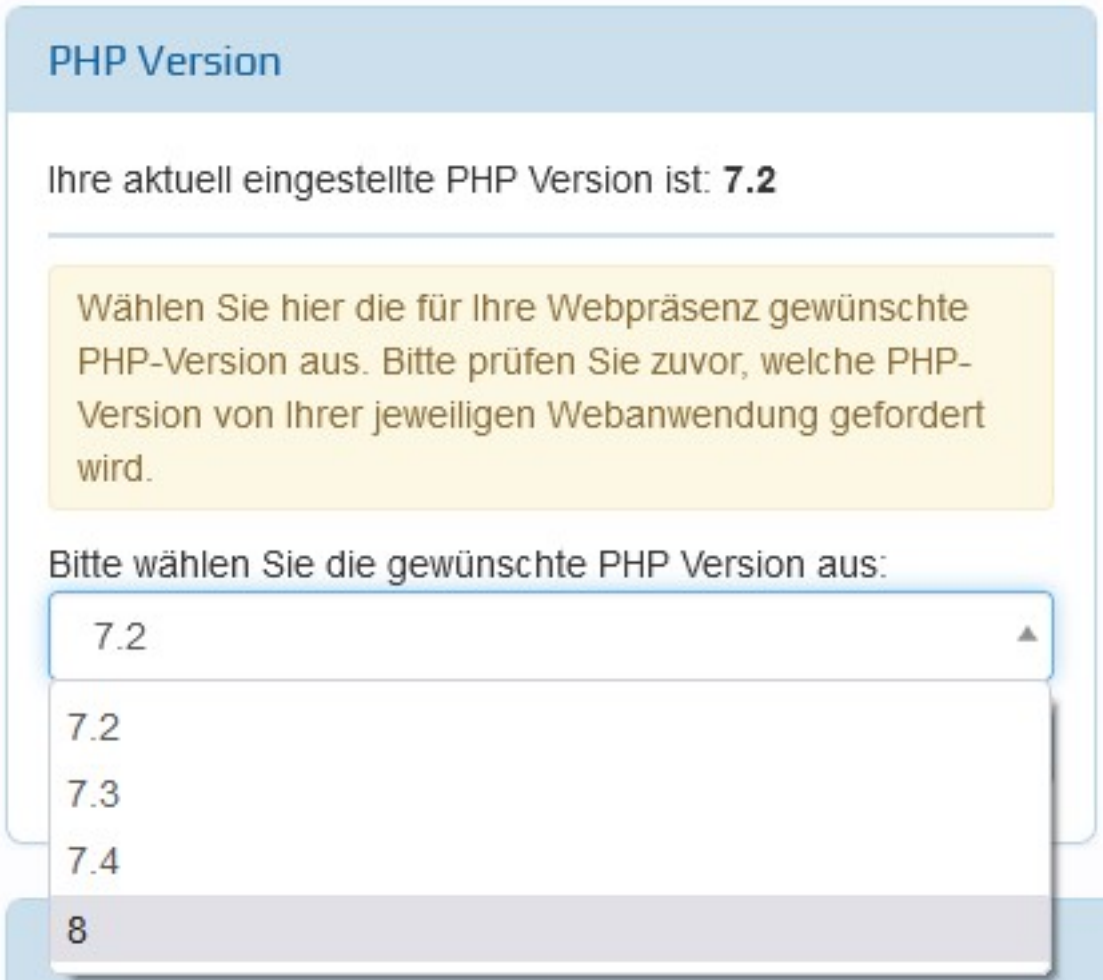

**5.** Anschließend klicken Sie bitte auf "Speichern".

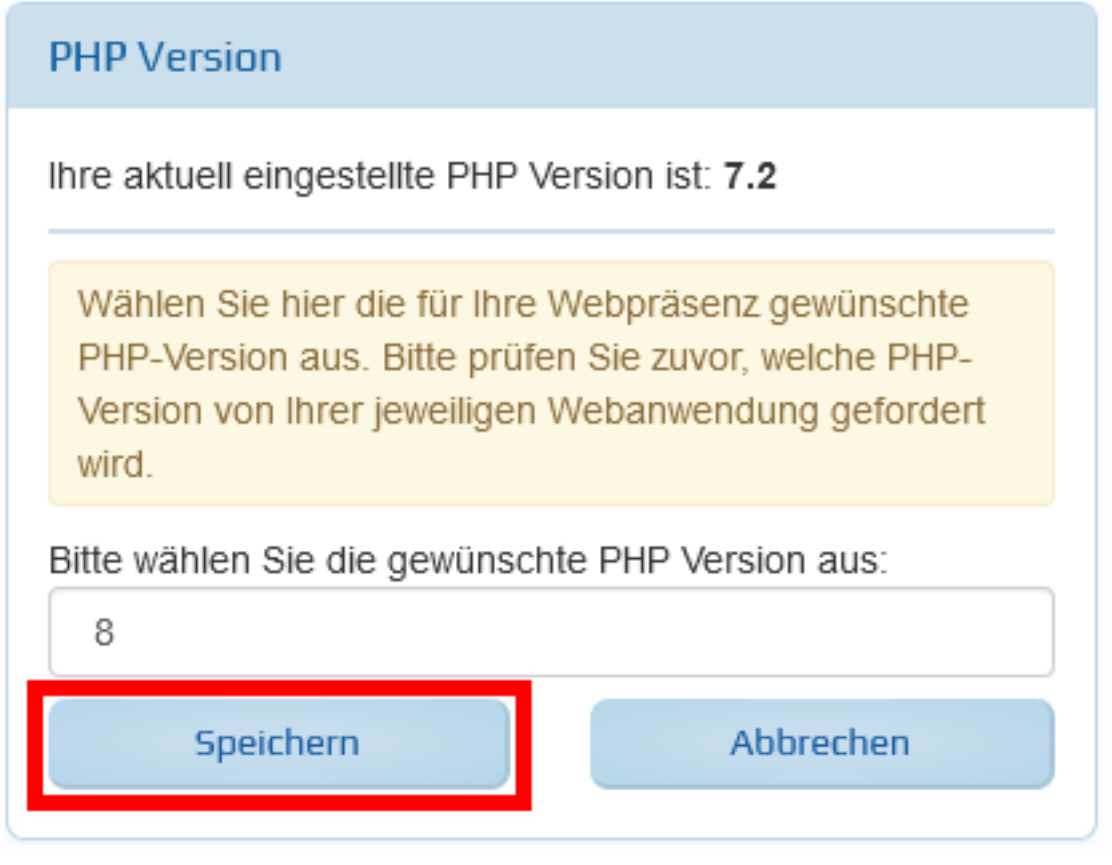

Die PHP-Version wird nun innerhalb einer Stunde umgestellt.

Eindeutige ID: #1859 Verfasser: 1blu Support-Team Letzte Änderung: 2023-11-30 15:47